# **В.А. Кирилович, к.т.н., доц. О.В. Підтиченко, асист.**

*Житомирський державний технологічний університет*

# **АВТОМАТИЗОВАНЕ ВИЗНАЧЕННЯ ЦИКЛОВОЇ ПРОДУКТИВНОСТІ МЕХАНООБРОБНИХ ГВК**

*Представлено розроблений програмний продукт, що дозволяє автоматизовано вирішувати ряд задач синтезу та аналізу в рамках проектування механообробних гнучких виробничих комірок (ГВК), зокрема, задачу автоматизованого визначення показників циклової продуктивності ГВК. Запропоновано основні положення, на яких ґрунтується вирішення вказаної задачі, проілюстровано методику використання програмного продукту для її вирішення.*

**Вступ. Постановка проблеми.** Одним із напрямків автоматизації машино- та приладобудівного виробництва, який базується на використанні роботизованих технологій, є впровадження гнучких виробничих систем (ГВС) [1–3, 12–14]. Останні забезпечують високу ефективність серійних типів виробництва в умовах, що швидко змінюються, зокрема при швидкій та заздалегідь непередбачуваній зміні предметів виробництва. З іншого боку, задачі, що вирішуються при проектуванні ГВС та їх складових частин, є достатньо складними та трудомісткими, оскільки вимагають врахування значної кількості технологічних, транспортних, геометричних, енергетичних та інших зв'язків і залежностей, технічних та економічних вимог, критеріїв та обмежень [1, 3, 12–14]. Все це вказує на доцільність та актуальність розробки засобів автоматизованого проектування (АП) ГВС та їх складових, що, в свою чергу, дозволяє суттєво зменшити трудомісткість проектування і в той самий час підвищити якість рішень, що приймаються.

Одними з базових складових ГВС, з яких останні будуються, є гнучкі виробничі комірки (ГВК) [2] – сукупність одиниць технологічного обладнання (ТО), гнучких виробничих модулів, а також засобів забезпечення їх функціонування. ГВК може поєднувати в собі одиниці основного (ОТО) та допоміжного (ДТО) технологічного обладнання, що формують так звані "робочі позиції" (РП), та промисловий робот (ПР), що виконує їх транспортне обслуговування – завантаження ТО предметами обробки – об'єктами виробництва (ОВ), розвантаження ОВ з одиниць ТО, що закінчили обробку, та міжагрегатне транспортування ОВ на наступні РП. При проектуванні нових або переналагодженні існуючих ГВК вирішується ряд важливих проектних задач, серед яких задачі: визначення типу (схеми) компонування ГВК, розміщення технологічного обладнання ТО відносно ПР, визначення послідовності обслуговування ТО промисловим роботом та його складу рухів, формування траєкторії рухів ПР тощо [1, 4, 6, 14]. Вирішення даних задач є багатоваріантним, тому доцільним є пошук оптимальних варіантів їх вирішення. Оцінка оптимальності проектних варіантів може виконуватися на основі показників циклової продуктивності, визначення яких є важливою задачею аналізу при АП ГВК. Теоретичні дослідження показують, що в деяких випадках розрахункові значення циклової продуктивності різних проектних варіантів ГВК можуть відрізнятися в декілька разів, наприклад, для різних послідовностей обслуговування ТО промисловим роботом.

В більшості інформаційних джерел з механоскладальних та механообробних ГВС [3, 11, 15] даються поняття ГВС та їх складових, огляди структур, схеми та описи їх функціонування, але увага проблемам проектування, особливо автоматизованого, приділяється недостатньо. В даній роботі представлено розроблений програмний продукт (ПП), що дозволяє автоматизовано вирішувати ряд задач синтезу та аналізу в процесі проектування ГВК, та може бути застосованим у межах технологічної підготовки виробництва при створенні нових гнучких виробництв або роботизації існуючих, а також у навчальному процесі вищих навчальних закладів.

Таким чином, **метою** даної роботи є представлення розробленого ПП, що дозволяє автоматизовано вирішувати ряд задач синтезу та аналізу в рамках проектування ГВК, зокрема, задачу автоматизованого визначення показників циклової продуктивності ГВК, представлення основних положень, на яких ґрунтується вирішення вказаної задачі, а також методики використання ПП для її вирішення.

**Аналіз стану проблеми та останніх публікацій**. В області роботизованого виробництва (та відповідних інформаційних джерелах) найбільш близьким до поняття "ГВК" є "роботизований технологічний комплекс" (РТК) [1, 3, 11] – сукупність ТО та ПР, що виконує транспортне обслуговування ТО в циклі – міжагрегатне транспортування об'єктів виробництва (ОВ), завантаження їх на ТО для обробки та зняття їх після обробки. Оскільки термін "ГВК" є більш сучасним та охоплюючим (регламентується сучасними стандартами), варто застосовувати його, при цьому вважаючи, що для ГВК є справедливим все, що властиве поняттю "РТК" [2].

При вирішенні окремих задач АП ГВК одиниці ТО доцільно розглядати як робочі позиції (РП). При цьому кожна РП формально представляє одиницю ТО або його частину, на якій перебуває кожен ОВ при виконанні його обробки та транспортування в ГВК згідно з відповідним технологічним маршрутом обробки [7, 9]. При цьому враховується, що ОВ перебуває в ГВК не тільки на ОТО, що, в свою чергу, може містити декілька позицій обробки (при багатомісцевій обробці), а й на допоміжному ТО – різного роду накопичувачах (вхід та вихід ГВК), засобах упорядкування середовища, позиціях проміжного зберігання (ППЗ)

[1, 10] тощо.

В джерелах із проблем проектування та організації роботи ГВС та ГВК [1, 10, 12] важливе місце приділяється проблемі формування організаційно-технічної структури ГВК, що серед інших містить задачі розміщення ТО та організації транспортного обслуговування ТО.

Завдання транспортного обслуговування ТО в ГВК може реалізуватися промисловим роботом, який в такому разі виконує поштучне транспортування всіх ОВ (деталей), задіяних в обробці, через всі РП, передбачені технологічним маршрутом обробки деталі (ТМОД), та обслуговування при цьому кожної РП (завантаження, розвантаження їх або перевстановлення ОВ – повторне завантаження тієї ж РП тим самим ОВ) [1, 10]. Послідовність, в якій обслуговуються РП промисловим роботом в процесі роботи ГВК описується так званим технологічним маршрутом обслуговування робочих позицій (ТМОРП) [1, 4–10], побудова якого є результатом вирішення даної задачі. Крім того, необхідним є визначення складу дій (переходів) ПР при обслуговуванні ТО, тобто загального алгоритму сумісного функціонування ТО та ПР ГВК [1]. В будь-якому випадку визначення показників продуктивності ГВК можливо виконувати, якщо попередньо визначено ТМОРП для даної ГВК [5–6].

В інформаційних джерелах [1, 10] в межах задачі обслуговування ТО розглядаються варіанти обслуговування одноруким ПР з одним чи двома захватними пристроями (ЗП) за відсутності чи наявності ППЗ – додаткового обладнання, що призначене для тимчасового розміщення ОВ (деталей) при міжагрегатному транспортуванні. Проте розглядаються, як правило, лише окремі принципи побудови маршруту обслуговування ТО (особливо у випадку використання ППЗ) і тільки у встановленому режимі (при завантаженості всього обладнання, коли всі процеси в ГВК циклічно повторюються). Процеси на початку роботи (до встановленого режиму) та завершення роботи (коли закінчилися деталі на вході ГВК) не розглядаються взагалі. Крім того, практично відсутні рекомендації щодо визначення маршруту обслуговування ТО при ускладненому маршруті обробки, наприклад, при обробці на окремих одиницях ТО за декілька встановлень. Треба зазначити, що використання ППЗ дозволяє більш ефективно вирішувати задачу транспортного обслуговування, підвищуючи циклову продуктивність ГВК [1, 10]. При цьому теоретично може існувати велика кількість можливих послідовностей (маршрутів) обслуговування ТО промисловим роботом. Проте в літературі наводяться лише декілька загальних способів організації обслуговування ТО при наявності ППЗ, які названі "формами" обслуговування [10].

З огляду на недостатню пропрацьованість та неоднозначність викладення розглянутого питання в літературі, складності та багатоваріантності формування маршруту обслуговування ТО ПР, а також необхідності створення теоретичної основи для автоматизованого вирішення даної задачі, в попередніх роботах [5–9] авторами було чітко визначено поняття та запропоновані формалізовані описи стратегії обслуговування та ТМОРП, який будується для реалізації заданого ТМОД в ГВК на основі певної стратегії, що приймається. Розглянуто стратегії обслуговування РП одноруким одно- та двосхватним ПР, дворуким ПР, а також розроблено ряд стратегій для однорукого ПР при використанні ППЗ. При цьому визначено структури даних, необхідні для автоматизованої побудови ТМОРП.

Автоматизоване визначення показників циклової продуктивності та формування складу дій ПР запропоновано виконувати за допомогою імітаційного моделювання (ІМ) роботи ГВК [5, 6] з моменту початку роботи до її завершення. При цьому можуть бути визначені показники продуктивності ГВК, які проектуються, що є важливим для прийняття рішень на окремих етапах АП ГВК, в тому числі для задачі розміщення ТО та пошуку оптимальної стратегії обслуговування ТО [5].

**Основна частина.** *Опис ключових понять та положень, на яких ґрунтується автоматизоване визначення показників продуктивності ГВК.* Як було відмічено вище, визначення показників продуктивності ГВК передбачає попереднє вирішення задачі транспортного обслуговування ГВК, в результаті якої має бути визначено ТМОРП. Автоматизоване формування ТМОРП виконується на основі аналізу ТМОД та згідно зі стратегією обслуговування РП, що попередньо приймається. При цьому ТМОД є послідовністю операцій, що відповідають визначеному в технологічному процесі складу технологічних дій на ОВ, необхідних для отримання певного виробу, із зазначенням РП, на яких виконуються визначені операції. Іншими словами, ТМОД – маршрут (послідовність) обходу об'єктом виробництва заданих РП (або переміщення по заданим РП). Формально ТМОД представляє собою упорядковану множину (послідовність) технологічних операцій (груп операцій), що виконуються над ОВ (деталлю) з одного встановлення, із зазначенням номеру РП, на яких виконується кожна операція (група операцій). Для цього кожній з РП, на яких виконуються операції, формально включаючи вхідні та

вихідні накопичувачі ГВК, при формуванні складу обладнання ГВК присвоюються номери. Порядок виконання операцій (встановлень) на РП визначає порядок слідування номерів РП в ТМОД. В машинному представленні ТМОД є масивом *PTM[m]*, індекси елементів *m,* якого є номерами операцій (або встановлень) при їх наскрізній нумерації за всіма РП, а значення елементів – відповідними номерами РП [5, 7–9]. В звичайному записі ТМОД формально представляється як рядок з номерів РП, на яких виконуються технологічні операції в порядку виконання цих операцій. Наприклад, для ГВК, що складаються з 5-ти РП, та при послідовному виконанні операцій на кожній РП за одне встановлення, ТМОД може виглядати так: "1-2-3-4-5". Також можливо задавати необхідність обробки за декілька встановлень, тобто, задавати перевстановлення на певних РП. Це реалізується повторним вказанням номеру РП, на якій треба виконати обробку за друге, третє встановлення тощо. Наприклад, ТМОД "1-2- 2-3-3-3-4-5", описує необхідність обробки на другій РП за два, а на третій – за три технологічно упорядковані встановлення.

ТМОРП формально визначається як упорядкована послідовність РП (і відповідних переміщень до них та сукупностей дій ПР біля кожної з них), що обслуговуються ПР з метою переміщення всіх задіяних в поточний момент часу в обробці на РП деталей (або ОВ) на одну наступну РП відповідно до їх власних ТМОД. Формалізовано ТМОРП можна представити як масив *STM[tm]*, індекси елементів *tm* якого являють собою порядкові номери груп дій ПР по обслуговуванню тієї чи іншої РП, а значення елементів є номерами РП, що обслуговуються за порядком слідування елементів масиву. Порядок слідування елементів ТМОРП відповідає порядку, в якому обслуговуються робочі позиції промисловим роботом. Кожен елемент масиву ТМОРП може відповідати одній з таких груп дій ПР: зняття ОВ з РП, завантаження ОВ на РП, перевстановлення ОВ на РП (розвантаження, можлива переорієнтація та наступне завантаження) [5, 7–9]. Наприклад, для ГВК з одноруким односхватним ПР без ППЗ для ТМОД з перевстановленнями на третій РП "1-2-3-3-3-4-5" відповідний ТМОРП буде наступним: "4-5-3-3-3-4-2- 3-1-2". Повторення номерів РП означають, що ПР виконує необхідну кількість перевстановлень (перші два однакові елементи відповідають перевстановленням) і лише після обробки на всіх них забирає деталь для переміщення на наступну РП.

Стратегія обслуговування являє собою принцип (схему, спосіб), за яким за допомогою ПР реалізується переміщення всіх задіяних в даний момент у ГВК предметів обробки (тобто ОВ) по множині РП на одну наступну позицію згідно з їх ТМОД [8, 9]. Допустима стратегія визначається типом (технологічними можливостями) ПР, тобто наявністю чи відсутністю декількох рук або декількох ЗП, а також наявністю чи відсутністю ППЗ [1, 8–10]. "Універсальність" стратегії залежить від можливості побудови ТМОРП із врахуванням особливостей (складності) ТМОД (при наявності перевстановлень, технологічних повернень на попередні РП тощо). Для простих випадків найбільш ефективні стратегії обслуговування є очевидними і відомими, а саме для однопредметних ГВК, що обслуговуються одним ПР (з одним чи двома ЗП), із ТМОД послідовно на кожній РП за одне встановлення без застосування ППЗ [1]. Більше того, для однорукого ПР з одним ЗП без використання ППЗ існує єдина можлива стратегія обслуговування РП [1].

При введенні ППЗ в ГВК можна сформувати достатньо велику множину можливих стратегій обслуговування, що дозволяють більш ефективно вирішувати задачу транспортного обслуговування (можна сформувати взагалі десятки різних стратегій для ППЗ ємності в одну чи дві деталі) [10]. Стратегії обслуговування (особливо при наявності ППЗ) можна класифікувати за різними ознаками, приймаючи до уваги, які глобальні рухи (міжагрегатні переміщення) здійснює ПР для того, щоб всі ОВ перейшли на наступні РП. Зазначимо, що при обслуговуванні ТО (розвантаженні, завантаженні) ПР здійснює глобальні рухи між РП, при цьому в результаті виконуючи сумарне переміщення або від РП входу до РП виходу, або навпаки. Таке одне повне переміщення ПР (сумарний глобальний рух) від вхідної РП до вихідної (або від вихідної до вхідної) в процесі обслуговування ТО назвемо повним глобальним переміщенням або просто повним ходом ПР. Обслуговування ТО може потребувати одного повного глобального ходу ПР або декількох (двох). Відповідно, можна виділити стратегії одноходові та двоходові. Стратегії можна класифікувати за формою обслуговування [8, 10]. Існує послідовна форма (коли обслуговування виконується в два повні ходи, при цьому дії розвантаження та завантаження всіх РП повністю відокремлені – спочатку всі РП послідовно розвантажуються, а потім всі завантажуються) та індивідуальна або одночасна форма (коли обслуговування виконується, як правило, в один повний хід, при цьому дії щодо розвантаження та наступного завантаження даної РП суміщені – кожна РП розвантажується і відразу завантажується), а також змішана. Відповідно, всі стратегії послідовної форми відносяться до двоходових. Стратегії індивідуальної форми належать, як правило, до одноходових. Поняття форми обслуговування розглянуто в роботі [8], в ній також представлено ряд можливих стратегій обслуговування РП при наявності одномісних ППЗ для послідовної форми. При наявності одномісних ППЗ для послідовної форми стратегії можна поділити на: двонаправлені (розвантаження і завантаження робочих позицій ПР виконує в протилежних напрямках) та однонаправлені (розвантаження і завантаження ПР виконує в одному напрямку), на "прямоходові" (завантаження виконується в

напрямку від РП входу до РП виходу за ТМОД) та "зворотноходові" (завантаження виконується в напрямку від РП виходу до РП входу за ТМОД), а також на *i*-розвантажувальні (розвантаження виконується на ППЗ даної РП) та (*i+1*)-розвантажувальні (розвантаження виконується на ППЗ наступної за ТМОД РП).

Крім того, при наявності перевстановлень в ТМОД можуть бути різні способи реалізації виконання перевстановлень. Сформовані і реалізовані в даному ПП способи реалізації перевстановлень зводяться до таких: 1) під час обслуговування перед завантаженням/розвантаженням певної РП – для індивідуальної форми обслуговування; 2) до виконання обслуговування послідовно на кожній РП (для всіх форм); 3) до виконання обслуговування паралельно для всіх РП (для всіх форм); 4) по частинах при розвантаженні та завантаженні (для змішаної ємності ППЗ - в одну та дві деталі біля різних ППЗ та двонаправленої стратегії при послідовній формі); 5) лише під час завантаження (також для змішаної ємності ППЗ та двонаправленої стратегії при послідовній формі).

Різні стратегії обслуговування та відповідно сформовані ТМОРП визначають різний склад та послідовність рухів ПР та різну протяжність ділянок циклової траєкторії руху ПР при обслуговуванні ТО в циклі роботи, а тому впливають на тривалості переміщень ПР між ТО. Як наслідок, це впливає на тривалість циклу роботи ГВК.

В ситуації, коли вибір стратегії обслуговування та побудова на її основі ТМОРП є багатоваріантним, доцільно виконувати автоматизований пошук оптимальної стратегії на множині їх можливих варіантів. Оцінка, порівняння та вибір можливих стратегій обслуговування можуть бути виконані за показниками циклової продуктивності ГВК.

Визначення параметрів продуктивності, як зазначалося вище, виконується в ПП за допомогою ІМ. ПП орієнтований на однопредметні багатоверстатні ГВК, що обслуговуються одним ПР без або із використанням ППЗ. ІМ полягає у відтворенні у часі процесів обробки на РП та дій ПР, що передбачаються стратегією обслуговування РП. На основі обраної для певного проектного варіанта ГВК стратегії обслуговування та ТМОД попередньо має бути побудований ТМОРП, що задає необхідну послідовність дій ПР щодо обслуговування РП. Для виконання ІМ необхідно формувати ТМОРП з моменту початку роботи ГВК (тобто з моменту надходження першої деталі в обробку), що базується на наступних положеннях. Послідовність РП, що обслуговуються ПР та періодично повторюються в циклі роботи ПР (коли всі одиниці ТО завантажені та виконують обробку), названа послідовністю встановленого режиму (ПВР) за складом дій. Визначення тривалості циклу виконується як фіксація початку/завершення та обчислення тривалості відпрацювання ПВР. Тривалість виконання дій ПР впродовж ПВР може не відразу бути сталою, тому може бути необхідним неодноразове повторення цієї послідовності. Як тільки буде зафіксовано, що тривалість виконання дій ПР протягом ПВР є сталою, тобто досягнутий встановлений режим за часом виконання, тоді тривалість відпрацювання ПВР буде тривалістю циклу роботи ГВК [5, 6]. Ці положення, а також те, що ГВК в контексті ІМ є системою, яка має передісторію (поточний стан імітаційної моделі визначається на основі попередніх станів), обумовлює необхідність виконання ІМ від самого початку роботи ГВК. З цього випливає необхідність формування ТМОРП з моменту початку роботи ГВК до виходу на встановлений режим в циклі. Для цього в масив ТМОРП вноситься послідовність дій ПР не тільки у встановленому режимі (тобто ПВР), а й від початку роботи до виходу на нього – послідовність виходу на встановлений режим (ПВВР). Крім того, можливим є автоматичне формування ТМОРП до закінчення роботи ГВК, що при моделюванні дозволяє визначити загальний час обробки партій деталей та середню циклову продуктивність, що є актуальним для відносно невеликих партій деталей. Для цього в масив ТМОРП додається послідовність завершення роботи (ПЗР) – послідовність обслуговування РП з моменту закінчення заготовок на вході ГВК до отримання на виході останньої готової деталі. ТМОРП, що відповідає всій роботі ГВК, може бути побудований як упорядкований набір окремих ТМОРП кожен з яких є певними ПВР але для різного числа РП. При цьому ПВВР та ПВР формуються як упорядкована множина (набір) ТМОРП, побудованих у встановленому режимі для кількості РП, що змінюється від двох до їх дійсного числа. ПЗР формується шляхом послідовного виключення з розгляду тих РП, які остаточно звільнилися від обробки деталей, та додавання в ТМОРП відповідних ПВР аж до кількості РП рівної двом [5, 6]. У прийнятті правила дозволили використати один і той самий алгоритм, як для формування ПВР, так і для ПВВР та ПЗР.

*Опис програмної реалізації.* ПП в основному призначений для вирішення задач синтезу оптимальних проектних рішень, але й може використовуватись лише для аналізу існуючих варіантів ГВК. Першою з двох головних задач ПП є формування оптимального розміщення ТО для ПР, що має робочу зону (РЗ) довільної складної форми в просторі за трьома координатами. При цьому виконується пошук оптимальних варіантів розміщення за висотою проходження траєкторії міжагрегатного переміщення (ТМП) ПР, а також на множині порядків розташування одиниць ТО вздовж ТМП ПР. Другою головною задачею ПП є синтез оптимальних ТМОРП промисловим роботом. Множиною пошуку є варіанти стратегій обслуговування ПР, що визначаються технологічними можливостями ПР: наявністю/відсутністю декількох схватів/рук та наявністю/відсутністю ППЗ. Критерієм оптимального варіанта розміщення чи побудови ТМОРП є мінімум тривалості циклу роботи ГВК, що визначається для кожного варіанта на множині пошуку шляхом

імітаційного моделювання. При цьому оптимізація може виконуватися як окремо на множині порядків розміщення ТО або на множині стратегій обслуговування ТО, так і на множині всіх їх комбінацій.

При відсутності потреби виконувати задачі синтезу (для існуючих ГВК) є можливість виконувати аналіз роботи ГВК, не виконуючи задачу розміщення ТО. Для цього необхідно задати всі необхідні початкові дані (склад ТО, тип ПР тощо), в тому числі, обрати необхідну стратегію обслуговування, та обов'язково виконати процедуру формування ТМОРП. Після чого є можливим задання необхідних часових параметрів (тривалості обробки, переміщень ПР тощо) та виконання ІМ із визначенням показників продуктивності.

Вирішення задачі визначення показників продуктивності починається із введення початкових даних на вкладці "Вихідні дані". Отже, необхідно виконати наступні дії:

1) На сторінці "Вибір складу ОТО" вкладки "Структурні елементи" (рис. 1, *а*) внести в перелік ТО одиниці ОТО з відповідної бази даних (БД) для кожної одиниці ТО, виділяючи необхідний рядок в таблиці ОТО та натискаючи кнопку "Додати" або "Вставити" (можна сортувати ТО в переліку кнопками "Вниз" та "Вгору", видаляти окремі одиниці кнопкою "Видалити" або очищувати весь перелік кнопкою "Видал. все").

2) Аналогічним чином, на сторінці "Вибір РП входу/виходу" вкладки "Структурні елементи" внести в перелік ТО позиції входу та виходу ГВК.

3) На вкладці "Вибір ППЗ" вкладки "Структурні елементи" у випадаючому переліку "Ємність ППЗ" обрати пункт, що відповідає типу ППЗ, якщо вони використовуються (рис. 1, *б*). Модель ППЗ в БД для даної задачі значення не має.

4) На вкладці "Вибір ПР" вкладки "Структурні елементи" у випадаючому переліку "Тип ПР" обрати необхідний тип ПР, наприклад, однорукий з одним ЗП (рис. 1, *в*). Модель ПР в БД для даної задачі значення не має.

5) За необхідності промоделювати обробку всієї партії деталей, задати кількість деталей у партії та встановити прапорець "Моделювати обробку всієї партії" на вкладці "Інші параметри" вкладки "Структурні елементи".

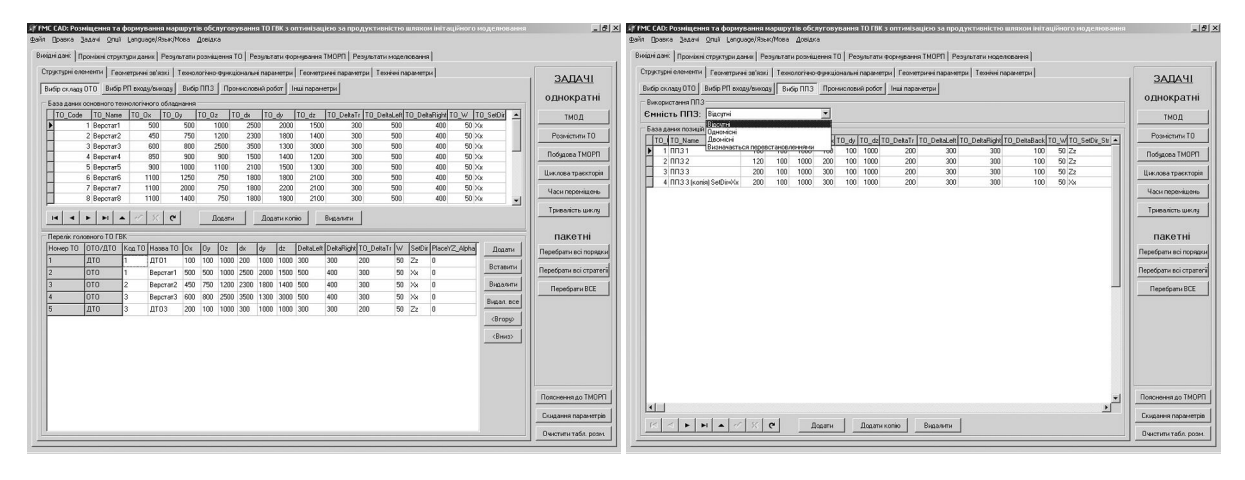

*а) б)*

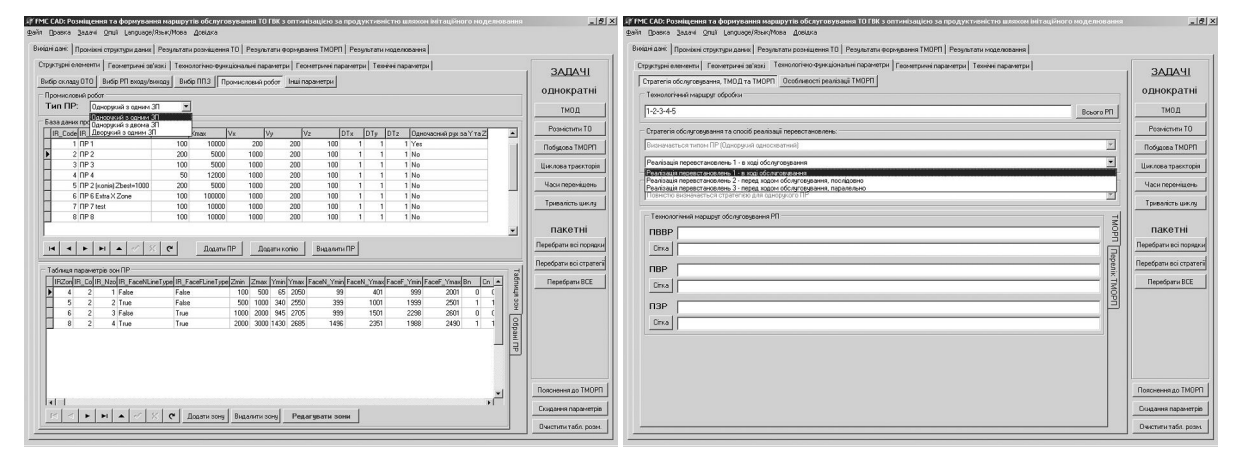

# *Рис. 1. Екранні форми задання вихідних даних (складу ТО, типів ПР та ППЗ, ТМОД та стратегії обслуговування ТО)*

6) Активувати вкладку "Технологічно-функціональні параметри" та на вкладеній сторінці "Стратегія обслуговування, ТМОД та ТМОРП" (рис. 1, *г*) задати необхідний ТМОД. Найпростіший ТМОД типу "1- 2-3-4-5" можна сформувати автоматично, натиснувши кнопку "ТМОД" на панелі задач вкладки "Вихідні дані". Також необхідно обрати стратегію обслуговування та спосіб реалізації перевстановлень. При відсутності ППЗ стратегію обслуговування обрати неможливо (оскільки повністю визначається типом ПР). Також, при відсутності перевстановлень в ТМОД вибір способу реалізації перевстановлень не впливає на результат побудови ТМОРП.

7) Бажано (але необов'язково) на сторінці "Параметри захоплення деталі" вкладки "Геометричні параметри" натисканням кнопки "Сформувати за ТМОД" (рис. 2, *а*) сформувати шаблон для параметрів встановлень ОВ на РП та затиску в ЗП ПР (з автоматичною побудовою необхідних проміжних структур даних). Якщо це не зробити, то структури даних будуть сформовані автоматично при побудові ТМОРП.

8) Натиснути кнопку "Побудова ТМОРП" на панелі задач вкладки "Вихідні дані". В залежності від виконання попереднього пункту з'явиться одне з двох вікон попередження, в якому потрібно підтвердити виконання операції. В разі необхідності отримати таблицю описів дій ТМОРП потрібно попередньо встановити прапорець "Будувати таблицю описів елементів ТМОРП" в пункті головного меню "Опції".

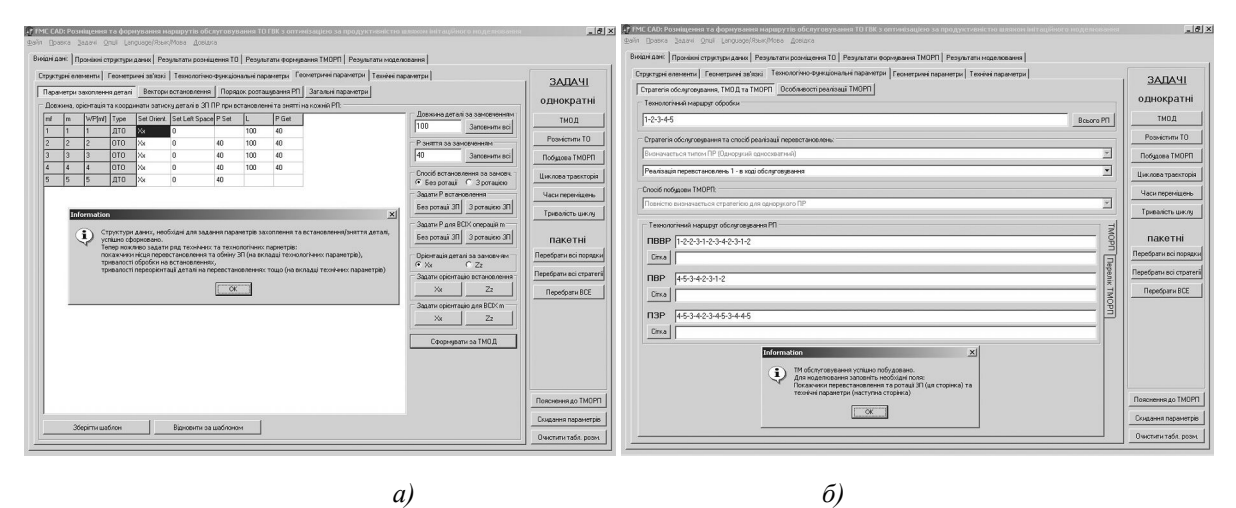

*Рис. 2. Екранні форми виконання проміжних задач формування "масиву параметрів встановлення деталі" та ТМОРП*

9) В разі успішної побудови ТМОРП він виводиться на сторінці "Технологічно-функціональні параметри" (рис. 2, *б*) у вигляді трьох або двох (якщо не було встановлено прапорець "Моделювати обробку всієї партії") частин: ПВВР, ПВР та ПЗР. У випадку, якщо було ввімкнено опцію "Будувати таблицю описів елементів ТМОРП", буде додатково виведено вікно з роз'ясненням кожного елемента ТМОРП. Також будуть виділені початковий та кінцевий елементи ПВР, що повторюється в циклі. Якщо ТМОРП до цього не будувався, буде автоматично виконано формування заготовки для масивів параметрів тривалостей обробки та рухів ПР за шаблоном, а також показано вікно повідомлення із запитом встановити всі часові параметри в значення "за замовчуванням". Запит варто підтвердити. При необхідності в подальшому спеціально встановити всі часові параметри в значення "за замовчуванням" необхідно натиснути кнопку "Скидання параметрів" на панелі задач вкладки "Вихідні дані". Після побудови ТМОРП буде автоматично сформовано склад траєкторій ПР та інші важливі структури даних. Проконтролювати правильність побудови проміжних структур даних (та правильність інтерпретації ТМОД) можна на сторінках "Склад траєкторій РП" (рис. 3, *а*) та "Деталізований ТМОД" вкладки "Проміжні структури даних".

# **ВІСНИК ЖДТУ № 4 (55)** *Технічні науки*

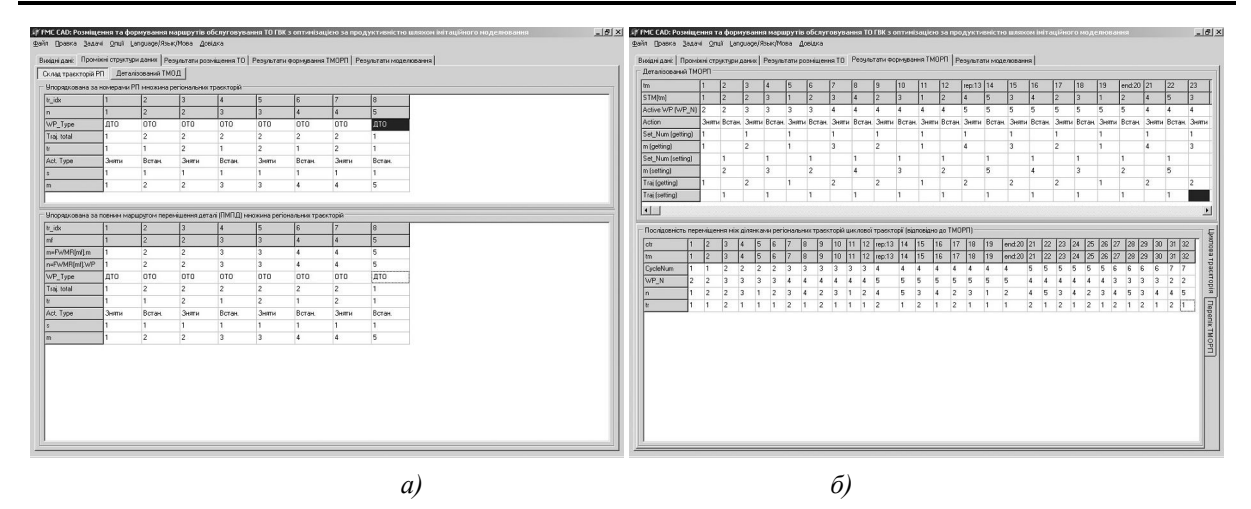

*Рис. 3. Екранні форми результату формування проміжних структур даних*

10) Після побудови ТМОРП на вкладці "Технічні параметри" можна задати тривалості обробки на РП (вкладка "Часи обробки на РП", рис. 4, *а*). Перед заданням тривалостей рухів ПР бажано виконати побудову "Циклової траєкторії", натиснувши кнопку "Циклова траєкторія" (її в будь-якому випадку потрібно будувати перед виконанням моделювання).

11) Для виконання моделювання необхідно задати тривалості переміщень між всіма парами регіональних траєкторій, задіяними в глобальних рухах за ТМОРП (вкладка "Глобальні переміщення", (рис. 4, *б*). Визначити, між якими траєкторіями здійснюються рухи ПР, можна вручну на основі інформації зі сторінки "Результати формування ТМОРП" (рис. 3, *б*). Для того, щоб легко побачити, які саме тривалості глобальних рухів треба задати, можна виконати наступне. Зберегти поточні введені дані у файл (пункт головного меню "Файл|Зберегти проект як…"), а потім перевідкрити його (пункт головного меню "Файл|Відкрити проект"). В такому випадку всі часи незадіяних глобальних рухів будуть встановлені в 0, що дозволить легко визначити потрібні для задання параметри.

12) Далі треба задати тривалості регіональних рухів (для всіх регіональних траєкторій) та локальних рухів (для кожного встановлення) на сторінці "Регіональні/локальні переміщення" вкладки "Технічні параметри" (рис. 4, *в*), а також тривалості допоміжних рухів на сторінці "Допоміжні часи" (рис. 4, *г*).

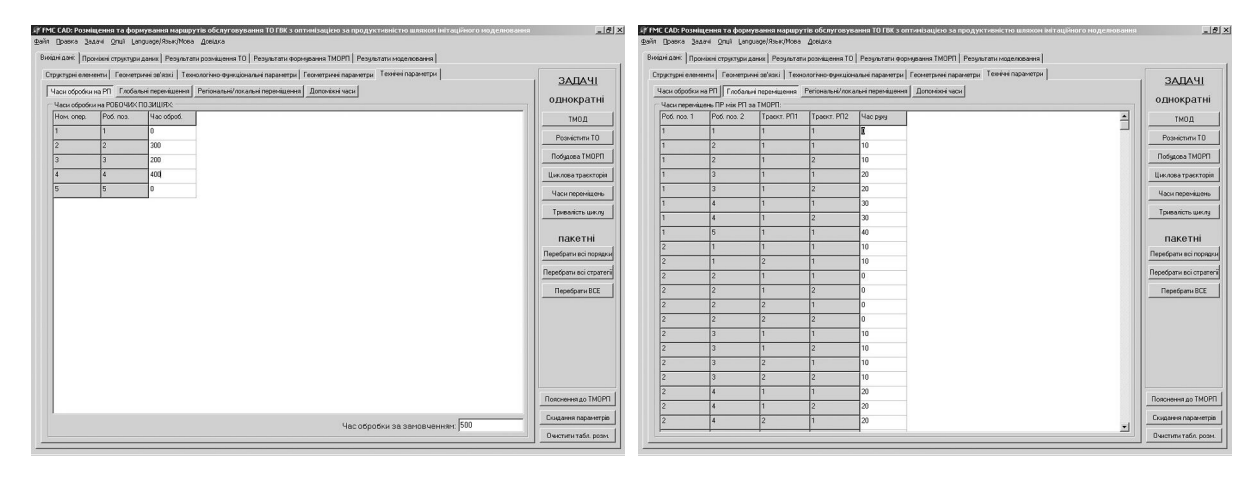

*а) б)*

# **ВІСНИК ЖДТУ № 4 (55)** *Технічні науки*

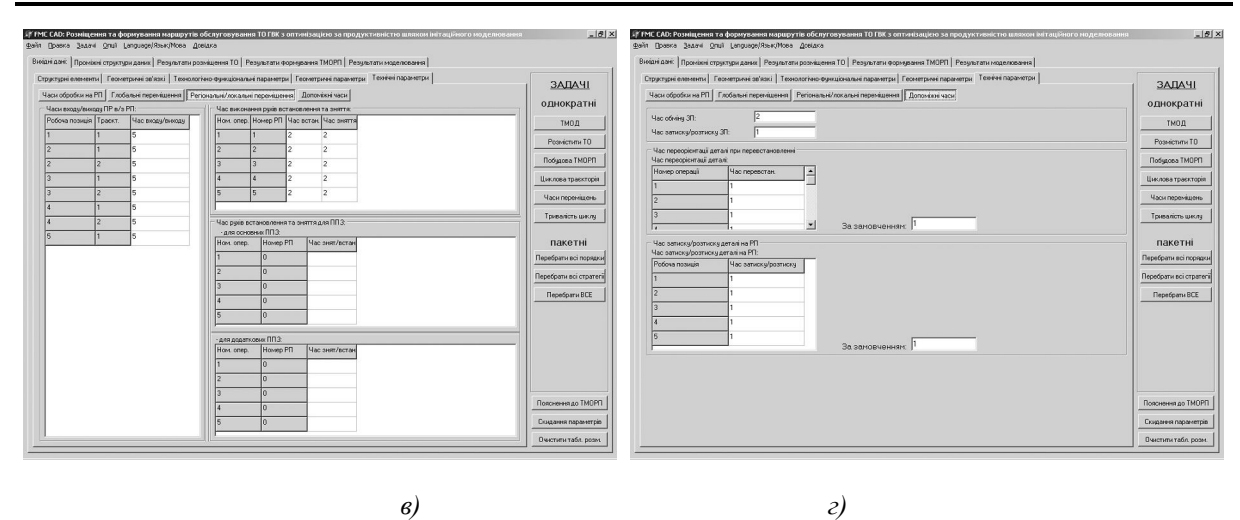

*Рис. 4. Екранні форми задання тривалостей обробки, рухів ПР та спрацювання ЗП*

13) При необхідності отримати таблицю подій ГВК (таблицю переходів ПР) потрібно встановити прапорець "Будувати таблицю подій" в пункті головного меню "Опції".

14) Натиснути кнопку "Тривалість циклу" на панелі задач вкладки "Вихідні дані". В результаті буде виконано ІМ та визначені показники циклової продуктивності для встановленого режиму (рис. 5, *а*), а також у випадку моделювання обробки всієї партії деталей – усереднені показники для всього часу роботи ГВК, що будуть наведені на вкладці "Результати моделювання". Якщо було задано побудову таблиці подій, вона буде представлена на окремій формі (рис. 5, *б*).

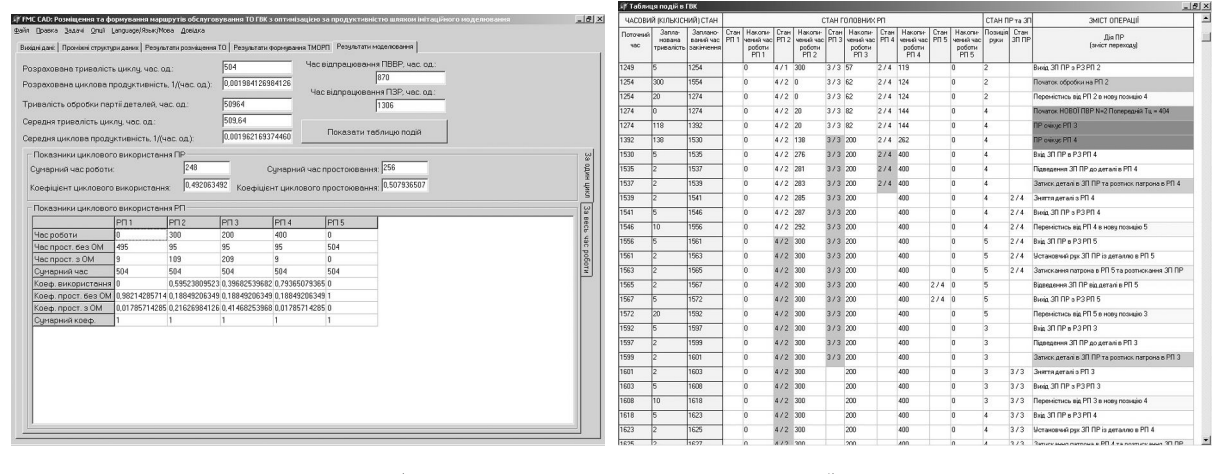

*а) б)*

*Рис. 5. Екранні форми результату ІМ*

Таблиця переходів (або подій) ілюструє послідовність подій, що утворюються в імітаційній моделі ГВК в процесі моделювання: передачі деталі з ТО до ПР та навпаки, вхід/вихід ПР в/з РЗ ТО, переміщення ПР між одиницями ТО, очікування промисловим роботом закінчення обробки на певних одиницях тощо. Всі події наочно наведені в таблиці подій разом з інформацією про їх моменти настання, тривалості та стани РП та ПР при цьому.

Програмний продукт розроблено мовою програмування Object Pascal засобами середовища програмування Borland Delphi 6 при використанні стандартної бібліотеки візуальних компонентів даного середовища VCL та технології доступу до баз даних BDE.

**Висновки.** Розроблена методика та алгоритмічне забезпечення формування маршрутів обслуговування та імітаційного моделювання роботи ГВК реалізовані в розробленому ПП, який в цілому дозволяє виконувати наступні задачі при проектуванні (синтезі та аналізі) ГВК: 1) розміщення ТО відносно ПР з прямокутною декартовою системою координат; 2) формування (синтез) ТМОРП згідно з заданими стратегіями обслуговування; 3) визначення показників циклової продуктивності (тривалість циклу, власне циклову продуктивність, коефіцієнти використання ТО тощо) для одного циклу роботи (у встановленому режимі роботи) та для всієї партії деталей (усереднені параметри циклової

# **ВІСНИК ЖДТУ № 4 (55)** *Технічні науки*

продуктивності, а також загальний час обробки партії деталей, тривалість виходу на встановлений режим, тривалість завершення роботи тощо) методом ІМ. Також в результаті ІМ є можливим автоматичне отримання таблиці переходів ПР (складу дій) при роботі ГВК, що визначає склад переміщень ПР, рух ОВ, роботу ТО в циклі тощо. Є також можливість виконувати аналіз роботи існуючих ГВК (за відсутності потреби виконувати задачі синтезу). Отже, програмний продукт є достатньо гнучким у своєму використанні, тобто дозволяє вирішувати проектні задачі в різній повноті (наприклад, для всіх варіантів з метою пошуку оптимального або лише для одного задовільного варіанта) та дещо різній послідовності (наприклад, пропускаючи деякі з проектних задач).

### **ЛІТЕРАТУРА:**

- 1. *Бурдаков С.Ф.* Проектирование манипуляторов промышленных роботов и роботизированных комплексов */ С.Ф. Бурдаков, В.А. Дьяченко, А.Н. Тимофеев*. – М. : Высш. шк., 1986. – 264 с.
- 2. ГОСТ 26228–90. Системы производственные гибкие. Термины и определения, номенклатура показателей. – Введ. 07.06.90. – М. : Изд-во стандартов, 1990. – 10 с.
- 3. *Довбня Н.М.* Роботизированные технологические комплексы в ГПС */ Н.М. Довбня, А.Н. Кондратьев, Е.И. Юревич*. – Л. : Машиностроение. Ленингр. отд-ние, 1990. – 303 с.
- 4. *Івахненков Ю.В.* Автоматизоване формування траєкторії переміщення схвата агрегатномодульних промислових роботів за мінімумом точок позиціонування / *Ю.В. Івахненков, В.А. Кирилович, І.В. Сачук* // Вісник ЖІТІ / Технічні науки : спец. вип. – 2002. – С. 85–92.
- 5. *Кирилович В.А.* Імітаційне моделювання в проблемі вдосконалення задачі автоматизованого планування обладнання гнучких виробничих систем / *В.А. Кирилович, О.В. Підтиченко* // Вісник ХНУ/ Технічні науки. – Ч. 1, Т. 2. – 2005. – № 5. – С. 115–121.
- 6. *Кирилович В.* Имитационное моделирование для определения производительности гибких производственных систем / *В.Кирилович, А.Пидтыченко* // Systemy informacyjne w ksztalceniu tehnicznym. Red. Antoni Swic. – Lublin : Widawnictwa Uczelniane Politechniki Lubelskiej, 2005. – S. 51–56.
- 7. *Кирилович В.А.* Склад математичної моделі гнучких виробничих комірок для задачі автоматизованого планування обладнання / *В.А. Кирилович, А.В. Пидтыченко* // Оптимизация производственных процессов. – № 9. – Севастополь : СевНТУ, 2006. – С. 46–53.
- 8. *Кирилович В.А.* Підвищення ефективності обслуговування промисловими роботами робочих позицій механоскладальних ГВС при використанні позицій проміжкового зберігання / *В.А. Кирилович, О.В. Пидтыченко, І.В. Сачук* // Вісник ЖДТУ/ Технічні науки. – 2006. – № 1 (36). – С. 102–111.
- 9. *Кирилович В.А.* Стратегії обслуговування промисловими роботами робочих позицій механоскладальних ГВС / *В.А. Кирилович, О.В. Пидтыченко, І.В. Сачук* // Вісник ЖДТУ/ Технічні науки. – 2005. – № 3 (34). – С. 66–75.
- 10. *Козловский В.А.* Организационные и экономические вопросы построения производственных систем / *В.А. Козловский*. – Л. : Изд-во Ленингр. ун-та, 1981. – 216 с.
- 11. Роботизированные производственные комплексы / *Ю.Г. Козырев, А.А. Кудинов, В.Э. Булатов и др.* ; под ред. *Ю.Г. Козырева, А.А. Кудинова*. – М. : Машиностроение, 1987. – 270 с.
- 12. *Лищинский Л.Ю.* Структурный и параметрический синтез гибких производственных систем / *Л.Ю. Лищинский*. – М. : Машиностроение, 1990. – 312 с.
- 13. *Романов В.А.* Математическое и программное обеспечение задач выбора и размещения оборудования на участке машиностроительного производства : дис. … канд. физ.-мат. наук : 05.13.11 / *В.А. Романов.* – М., 1986. – 133 с.
- 14. *Сачук І.В*. Автоматизований вибір агрегатно-модульних промислових роботів для ГВС : дис. ... канд. техн. наук : 05.13.20 / *І.В. Сачук* / НТУУ "КПІ". – К., 2005. – 227 с.
- 15. *Keramas James G.* Robot technology fundamentals / *Keramas James G.* New York, Delmar Publishers, 1999. – 408 p.

КИРИЛОВИЧ Валерій Анатолійович – професор кафедри автоматизації та комп'ютеризованих технологій Житомирського державного технологічного університету, кандидат технічних наук, доцент. Наукові інтереси:

 автоматизація технологічної підготовки механоскладального машино- та приладобудівного автоматизованого виробництва;

автоматизований синтез роботизованих механоскладальних технологій.

Тел.: (дом.) (0412)34–01–65.

E-mail: kiril\_v@mail.ru.

ПІДТИЧЕНКО Олександр Владиславович – асистент кафедри автоматизації та комп'ютеризованих технологій Житомирського державного технологічного університету.

Наукові інтереси:

математичне моделювання, формалізація і складання математичних моделей;

 автоматизоване проектування складових ГВС, підвищення ефективності та оптимізація їх функціонування.

Тел.: (дом.) (0412)43–04–96; (моб.) (095)247–03–02.

E-mail: stvwm@yandex.ru

Подано 22.10.2010

**Кирилович В.А., Підтиченко О.В.** Автоматизоване визначення циклової продуктивності механообробних ГВК.

**Кирилович В.А., Пидтыченко А.В** Автоматизированное определение цикловой производительности механообрабатывающих ГПЯ.

**Kyrylovych V.A., Pidtychenko O.V.** Computer-aided determination of mechanoprocessing FMC cycle productivity.

#### УДК 621.865.8+658.512.011.56

#### **Автоматизированное определение цикловой производительности механообрабатывающих ГПЯ / В.А. Кирилович, А.В. Пидтыченко //**

Представлено разработанный программный продукт, позволяющий автоматизировано решать ряд задач синтеза и анализа в рамках проектирования механообрабатывающих гибких производственных ячеек (ГПЯ), в частности задачу автоматизированного определения показателей цикловой производительности ГПЯ. Представлено основные положения, на которых базируется решение указанной задачи, проиллюстрировано методику использования программного продукта для её решения.

### УДК 621.865.8+658.512.011.56

## **Computer-aided determination of mechanoprocessing FMC cycle productivity / V.A. Kyrylovych, O.V. Pidtychenko //**

The developed software product is presented. It allows computer-aided solving of the set of synthesis and analysis tasks inside mechanoprocessing flexible manufacturing cells (FMC) designing process, in particular the task of computer-aided determination of FMC cycle productivity indices. The fundamental theses for the mentioned task are presented. The method of the usage of the software product for its solution is illustrated.